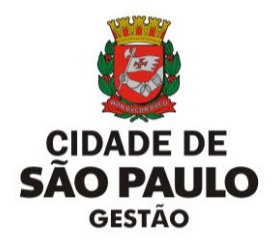

## **PREFEITURA DO MUNICÍPIO DE SÃO PAULO SECRETARIA MUNICIPAL DE GESTÃO - SEGES COORDENADORIA DE GESTÃO DE PESSOAS**

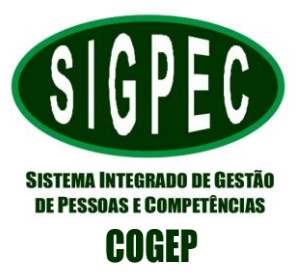

## **FORMULÁRIO DE PEDIDO DE LIBERAÇÃO / ALTERAÇÃO DE ACESSOS NO SIGPEC**

## **MOTIVO DA SOLICITAÇÃO:**

 **INCLUSÃO DE NOVO USUÁRIO** (Devem-se preencher todos os campos do formulário)

 **INCLUSÃO DE NOVO PADRÃO** (Deve-se informar apenas o novo padrão, os demais permanecerão)

 **ALTERAÇÃO DE SETOR DE ACESSO** (Informar o novo setor de acesso)

 **ALTERAÇÃO DE PADRÕES DE ACESSO** (informar os padrões que deverão constar no acesso, os demais serão excluídos).

Nome da Unidade:

EH da Unidade:

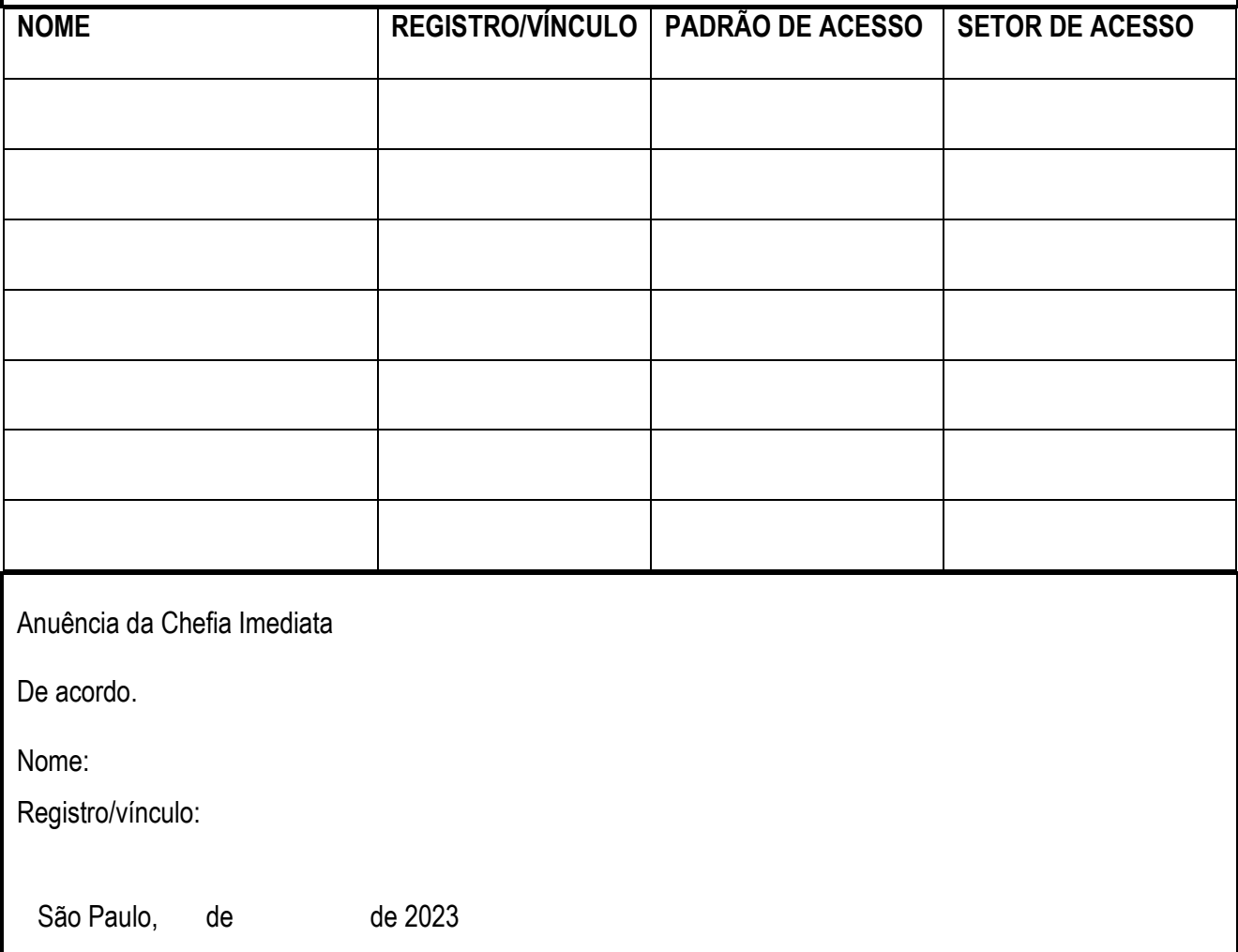